Subject: How to create Mandriva VPS? Posted by [gustav](https://new-forum.openvz.org/index.php?t=usrinfo&id=5425) on Thu, 30 Jun 2011 11:38:18 GMT [View Forum Message](https://new-forum.openvz.org/index.php?t=rview&th=9815&goto=43007#msg_43007) <> [Reply to Message](https://new-forum.openvz.org/index.php?t=post&reply_to=43007)

Hello!

Can anybody help me with creating Mandriva VPS?

I try to migrate from real server to VPS with rsync from:/ VPS/, remove fstab and link mtab to /proc/mounts, remove inittab gettys, stopped service udevd. Devices for /dev/pts\* are created and I can log with vzctl enter VPS, but cannot run any service and network is not up.

Best Regards, Rossen

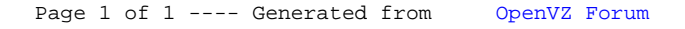